The book was found

## **CORONA SDK - Utilizando O Editor Gratuito Notepad++ No Windows Para Trabalhar Com Lua E Corona SDK. Inclusive Com Letras Acentuadas. (Portuguese Edition)**

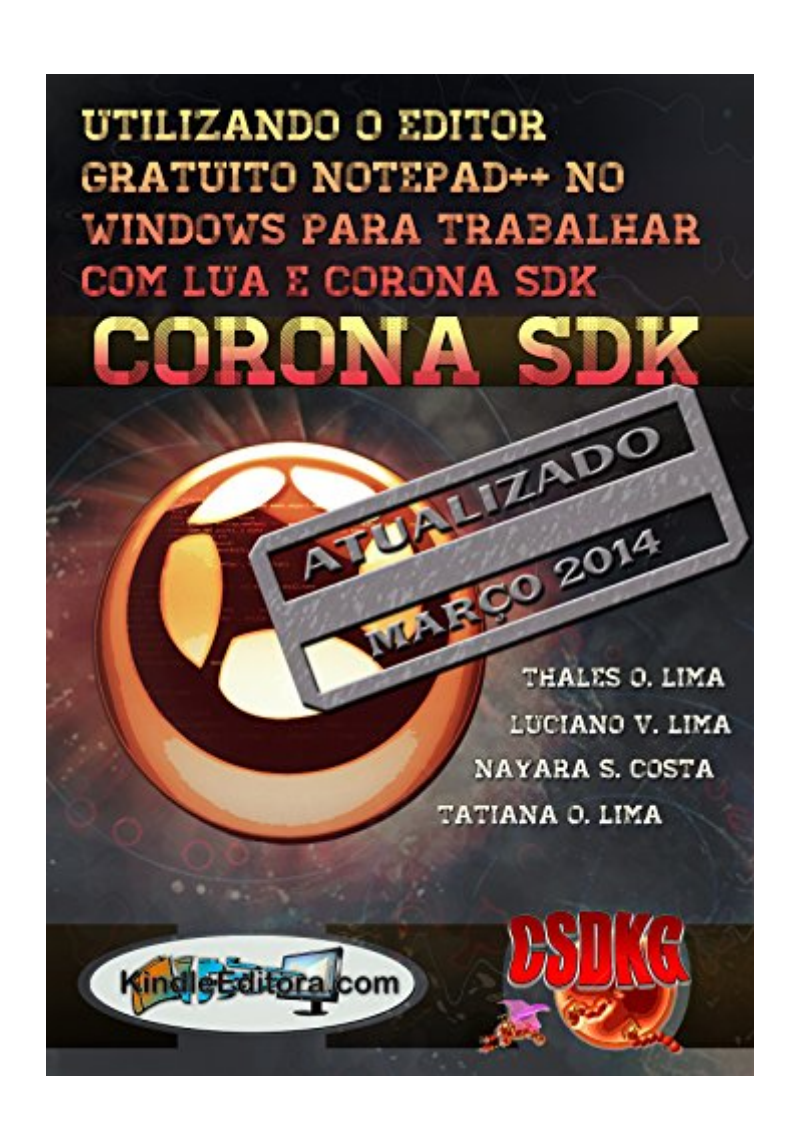

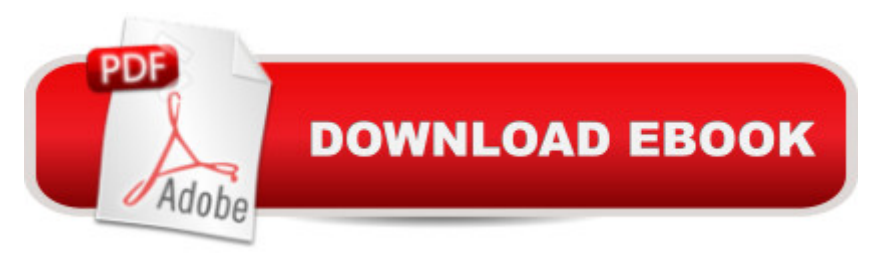

Este livro  $\tilde{A}\circledcirc$  uma cole $\tilde{A}\circledast\tilde{A}\circledast$  de informa $\tilde{A}\circledast\tilde{A}$  es estruturadas, que torna mais f $\tilde{A}$ icil para o leitor interessado em adquirir a plataforma SDK CORONA, criar aplica $\tilde{A}\tilde{S}\tilde{A}$  es multim $\tilde{A}$ -dia para telefones celulares e tablets. Como tudo no mundo, todas as informa $\tilde{A}\S\tilde{A}$  es neste livro podem ser encontradas na Internet e em outros livros, mas nada t $\tilde{A}$ £o f $\tilde{A}$ icil e simples como est $\tilde{A}$ i descrito aqui. As informa $\tilde{A}\tilde{S}\tilde{A}$  es s $\tilde{A}\tilde{E}$ o bem estruturadas, simples e diretas, que voc $\tilde{A}^a$  chega a pensar que n $\tilde{A}$ £o precisaria ter adquirido este livro para conhec $\tilde{A}^a$ -las. Este  $\tilde{A}$ © o prop $\tilde{A}$  sito que  $\tilde{A}$ © seguido em todos os nossos livros. Então, vo $c\tilde{A}^{\alpha}$  tem todas as dicas deste livro, passo a passo, figura por figura.Este livro tem como objetivo indicar um editor gratuito para Windows, o Notepad++V5.9.8, mostrando passo a passo, figura a figura de como baixar, instalar e utilizar o editor para trabalhar com a sintaxe da programa§Â£o em LUA, a linguagem utilizada pelo Corona SDK para gerar interfaces fant $\tilde{A}$ sticas de jogos e aplicativos. O mesmo tamb $\tilde{A}$ ©m apresenta com detalhes como baixar, instalar e utilizar a plataforma Corona SDK, mostrando todas as dicas que nem na internet se encontra. INICIAR COM SEGURANÇA FAZ A DIFERENÇA!

## **Book Information**

File Size: 1485 KB Print Length: 68 pages Publisher: KINDLEEDITORA.COM / HOMINISPRESS.COM; 1a de 2014 edition (March 13, 2014) Publication Date: March 13, 2014 Sold by:Â Digital Services LLC Language: Portuguese ASIN: B0088FYLZE Word Wise: Not Enabled Lending: Not Enabled Enhanced Typesetting: Not Enabled Best Sellers Rank: #3,865,963 Paid in Kindle Store (See Top 100 Paid in Kindle Store) #93 in A Books > Computers & Technology > Networking & Cloud Computing > Networks, Protocols & APIs > COM & DCOM #108 in $\hat{A}$  Books > Computers & Technology > Programming > APIs & Operating Environments > COM, DCOM & ATL #658 in $\hat{A}$  Kindle Store > Kindle eBooks > Foreign Languages > Portuguese > Computing, Internet & Digital Media

Download to continue reading...

CORONA SDK - Utilizando o editor gratuito Notepad++ no Windows para trabalhar com Lua e

Corona SDK. Inclusive com letras acentuadas. (Portuguese Edition) CORONA SDK - Trabalhando com textos no Corona SDK. (Portuguese Edition) CORONA SDK - Trabalhando com imagens no Corona SDK. (Portuguese Edition) Easy Portuguese Cookbook: 50 Authentic Portuguese and Brazilian Recipes (Portuguese Cookbook, Portuguese Recipes, Portuguese Cooking, Brazilian Cookbook, Brazilian Recipes, Brazilian Cooking Book 1) 21 Famous Portuguese Dessert Recipes -Made Quick and Easy- Portuguese food - Portuguese cuisine- Portuguese Recipes: World Famous Recipes Made Quick and Easy Windows 10: Windows10 Mastery. The Ultimate Windows 10 Mastery Guide (Windows Operating System, Windows 10 User Guide, User Manual, Windows 10 For Beginners, Windows 10 For Dummies, Microsoft Office) Windows 10: The Ultimate Guide For Beginners (Windows 10 for dummies, Windows 10 Manual, Windows 10 Complete User Guide, Learn the tips and tricks of Windows 10 Operating System) Windows 8.1: Learn Windows 8.1 in Two Hours: The Smart and Efficient Way to Learn Windows 8.1 (Windows 8.1, Windows 8.1 For Beginners) Portuguese Cookbook: 25 Delicious Portuguese Recipes to Get the Taste of Portugal - Enjoy the Authentic Taste of Portuguese Dishes Windows 8 Tips for Beginners 2nd Edition: A Simple, Easy, and Efficient Guide to a Complex System of Windows 8! (Windows 8, Operating Systems, Windows ... Networking, Computers, Technology) Microsoft Windows Internals (4th Edition): Microsoft Windows Server 2003, Windows XP, and Windows 2000 A Beginner's Guide to AutoHotkey, Absolutely the Best Free Windows Utility Software Ever! (Third Edition): Create Power Tools for Windows XP, Windows Vista, ... and Windows 10 (AutoHotkey Tips and Tricks) Juan Jose (COLECCION LETRAS HISPANICAS) (Letras Hispanicas / Hispanic Writings) (Spanish Edition) Senora Ama; La Malquerida (COLECCION LETRAS HISPANICAS) (Letras Hispanicas/ Hispanic Writings) (Spanish Edition) Naque; Ay, Carmela! (COLECCION LETRAS HISPANICAS) (Letras Hispanicas / Hispanic Letters) (Spanish Edition) Windows 10 Troubleshooting: Windows 10 Manuals, Display Problems, Sound Problems, Drivers and Software: Windows 10 Troubleshooting: How to Fix Common Problems ... Tips and Tricks, Optimize Windows 10) Windows 10: The Ultimate User Guide for Advanced Users to Operate Microsoft Windows 10 (tips and tricks, user manual, user guide, updated and edited, Windows ... (windows,guide,general.guide,all Book 4) Windows $\tilde{A} \hat{A} \otimes B$  Group Policy Resource Kit: Windows Server $\tilde{A} \hat{A} \otimes B$  2008 and Windows Vista $\tilde{A} \hat{A} \otimes B$ : Windows Server $\tilde{A} \triangle 2008$  and Windows Vista $\tilde{A} \triangle 8$  Windows 10: The Ultimate Beginner's Guide -Learn How To Start Using Windows 10, Easy User Manual, Plus The Best Hidden Features, Tips And Tricks! (Windows ... Windows 10 Software, Operating System) Windows 10: The Ultimate Beginner's Guide How to Operate Microsoft Windows 10 (tips and tricks, user manual, user guide, updated and edited, Windows ... (windows,guide,general,guide,all) (Volume 3)